ESET Endpoint Encryption v5.1.5 リリースノート

キヤノンマーケティングジャパン株式会社

=========================================================

=========================================================

■はじめに

 キヤノンマーケティングジャパン製品をご愛顧いただき誠にありがとうございます。 このリリースノートには、ESET Endpoint Encryption※(以後、本製品と記載)を 正しく利用いただくための情報が記載されています。 本製品をインストールする前に必ずお読みください。

■本製品を効果的に利用するには、以下に示すコンピューターの最低仕様要件を満たす必 要があります。

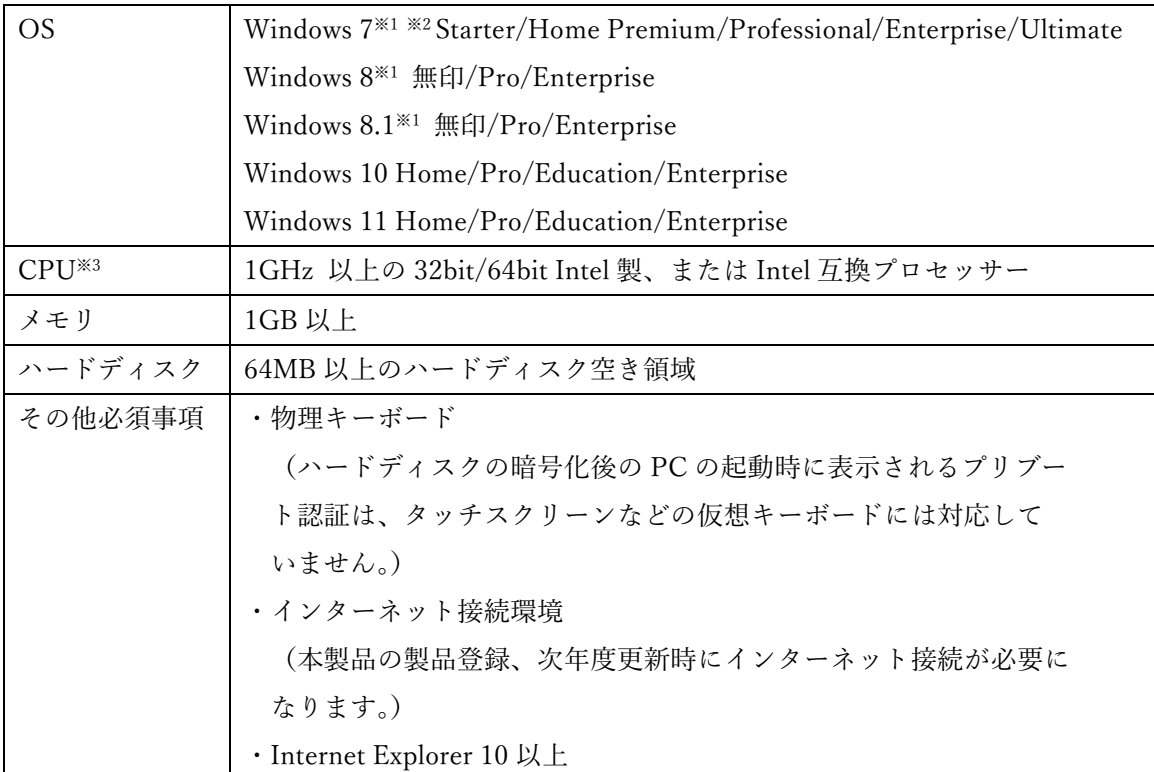

※1 本製品でハードディスクをフルディスク暗号化した PC では Windows 10 から Windows 11 へのアップグレード以外の異なる OS のアップグレード(Windows 8 から Windows 8.1、Windows 7 から Windows 10 のメジャーバージョンアップなど)には対応し ていません。OS のアップグレードをするには、一旦ハードディスクのフルディスク暗号化 を復号し、その上で、アップグレードしてください。

※2 本製品をインストールするには、KB4474419 の適用が必要です。

※3 本製品は、ARM アーキテクチャー、IA-64 をサポートしていません。 詳細につきましては、以下の弊社ホームページをご確認ください。 <https://eset-info.canon-its.jp/business/eee/spec.html>

■インストール前の注意事項

本製品をインストールする前に、以下の内容を確認してください。

- ・ 本製品導入の際は、必ずマニュアルの手順に沿って進めてください。
- ・ 本製品をインストールする前に、必ずすべてのプログラムを終了してください。インス トール完了後、再起動が必要です。
- ・ Windows 7 、Windows 8/8.1、Windows 10 および Windows 11 にて BitLocker を有効 としている場合は、必ず無効としてください。
- ・ Windows が標準で備えているドライブ圧縮機能や EFS (Encrypting File System) によ って 暗号化されたハードディスクは、本製品で暗号化することができません。本製品 による暗号化を行う前に、ドライブ圧縮機能や暗号化を解除してください。
- ・ 以下の構成の PC には、本製品をインストールできません。
	- ・ HP Drive Encryption が導入されている PC
- ・ IT 資産管理ソフト SS1(System Support best1)が導入されている PC では、SS1 での ESET Endpoint Encryption の除外設定が必要になります。設定方法の詳細につきまし ては SS1 サポートデスクへお問い合わせください。
- ・ 以下の構成の PC では、本製品によるフルディスク暗号化が開始できません。
	- ・ HP Protection Tools が導入されている環境
	- ・ デュアルブート、マルチブートで構成されている環境
	- ・ ダイナミックディスクで構成されたストレージを接続している環境
	- ・ ソフトウェア RAID で構成された環境
	- ・ OPAL 以外の暗号化付のストレージが接続された環境
	- ・ PC のファームウェアが AMI BIOS 1.07.14TMC や Insyde BIOS の環境
- ・ 暗号機能を有するリムーバブルメディアは、暗号化できません。
- ・ 本製品以外のハードディスク暗号化ソフトウェアがインストールされていないことを 確認してください。本製品以外のハードディスク暗号化ソフトウェアがインストールさ れている場合は、必ずアンインストールしてください。本製品以外のハードディスク暗 号化ソフトウェアがインストールされていると、本製品がインストールできない、ある いは動作に支障を来す場合があります。
- ・ ハードディスクの MBR/GPT 領域や EFI システムパーティションに書き込みを行うソ フトウェア(パーティション操作やマルチブート管理ソフト等)はアンインストールし てください。
- ・ 本製品は、ハードディスクのフルディスク暗号化を開始するとハードディスクの

MBR/GPT 領域や EFI システムパーティション上のファイルに変更を加えます。万一 に備え、インストール前に必ず重要なデータのバックアップを行ってください。仮に、 このソフトをインストールしたことが原因で、ハードディスク上のデータが失われた場 合でもデータ内容の補償は致しかねます。

・ その他の注意事項は、以下の弊社ホームページをご確認ください。 https://eset-support.canon-its.jp/faq/show/5342?site\_domain=encryption

■製品マニュアル

本製品のマニュアルは、以下の弊社ホームページからダウンロードすることができます。 https://eset-support.canon-its.jp/faq/show/3111?site\_domain=encryption

## ■変更点

- ◆V5.1.5 からの変更点
	- ・ 機能改善/修正
		- 製品のユーザーインタフェース上の古いリンクが更新されました。

◆V5.1.4 からの変更点

- ・ 機能改善/修正
	- ・ ブート時にチェックディスクが実行され、完了するとシステムがハングする 問題が修正されました。
	- ・ SMI 2263XT コントローラーのディスクを TPM 暗号化すると、システムが自 動修復に入る可能性がある問題が宗背されました。
	- ・ セーフスタートを実行した後、一部のシステムで BSoD(SYSTEM\_THREAD\_EXCEPTION\_NOT\_HANDLED)が発生する問 題が修正されました。
	- ・ Secure Data で暗号化されたUSBメモリ上の Secure Data GO の実行ファイ ルが非表示になりました。
	- ・ EULA が変更されました。

◆V5.1.3 からの変更点

パッケージ・ダウンロード製品については変更点がありません。

**◆V5.1.2 からの変更点** 

- 機能改善/修正
	- ・ セキュリティの脆弱性 CVE-2022-2402 [CVSS 6.5]に対応しました。
	- ・ HP EliteBook が「"Unable to located" operating system boot file error」と表示 され、起動に失敗する問題を修正しました。
	- 2台目のモニターが接続または切断されたときにプリブート認証画面がフリ ーズする問題を修正しました。
	- ・ SCSI バスに接続された SD カードでリムーバブルメディア暗号が失敗する問 題を修正しました。
- ◆V5.1.1 からの変更点
	- ・ システム要件の変更
		- ・ 本製品を Windows 7 にインストールする場合、SHA-2 コードサイニングを利 用するための KB4474419 の適用が必要です。
	- ・ 新機能
		- ・ Windows 11およびWindows 10 November 2021 Updateに正式対応しました。 詳細につきましては、以下の弊社ホームページを参照ください。 https://eset-support.canon-its.jp/faq/show/20136?site\_domain=encryption https://eset-support.canon-its.jp/faq/show/20135?site\_domain=encryption ※Windows 11 および Windows 10 November 2021 Update は、v5.1.0 も 対応しています。
- ◆V5.1.0 からの変更点
	- ・ システム要件の変更
		- ・ 本製品を Windows 7 にインストールする場合、SHA-2 コードサイニングを利 用するための KB4474419 および KB4490628 の適用が必要です。
	- 機能改善/修正
		- exFAT 形式でフォーマットされたリムーバブルメディアの暗号化がサポート されました。
		- ・ 暗号済みのリムーバブルメディアをフォーマットする機能が追加されました。
		- ・ 暗号化済みの NTFS でフォーマットされたリムーバブルドライブをフォーマ ットすると、問題が発生し、使用できなくなる問題を修正しました。
		- スーパフロッピードライブを暗号化できるように修正しました
		- ・ HDD を暗号化した後、OS の起動時に「Unable to locate operating system boot file」とエラーが表示され、起動できなくなる問題を修正しました。

◆V5.0.8 からの変更点

- ・ 新機能
	- ・ Windows 10 October 2020 Update に正式対応しました。 詳細につきましては、以下の弊社ホームページを参照ください。 https://eset-support.canon-its.jp/faq/show/17608?site\_domain=encryption

◆V5.0.7 からの変更点

- ・ 新機能
	- ・ Windows 10 May 2020 Update に正式対応しました。
- ◆V5.0.5 からの変更点
	- ・ 機能改善/修正
		- Apache がインストールされている場合、インストール時の競合製品チェック で誤検知し、インストールできない問題を改善しました。
		- ・ クライアント PC に ESET Full Disk Encryption がインストールされている場 合、インストール時の競合製品チェックでインストールをブロックするよう に改善しました。
		- ・ 特定の UEFI ファームウェアの実装が原因により、プリブート認証画面でキー ボードが応答しない問題を修正しました。
		- ・ EEE Go を用いて、大きなファイルの読み書きの速度を改善しました。
- ◆V5.0.4 からの変更点
	- ・ 変更
		- ・ 使用許諾契約が日本語のものに変更されました。
- ◆V5.0.3 からの変更点
	- ・ 変更
		- ・ 製品名がDESlock Plus ProからESET Endpoint Encryptionに変更になりまし た。
	- ・ 新機能
		- ・ Windows 10 May 2019 Update に正式対応しました。 詳細につきましては、以下の弊社ホームページを参照ください。 https://eset-support.canon-its.jp/faq/show/13700?site\_domain=encryption

◆V4.9.5 からの変更点

- ・ 機能改善/修正
	- ・ MBR モードの Windows 10 1809(Redstone 5)がインストールされている PC でフルディスク暗号化を開始する、またはフルディスク暗号化が施されてい る MBR モードの Windows 10 1803(Redstone 4)以前の PC を Windows 10 1809(Redstone 5)にアップグレードすると再起動後、Windows が自動修復に 入ることがある問題を解決しました。
- ◆V4.9.4 からの変更点
	- ・ 新機能
		- ・ DESlock+ Pro によりハードディスクのフルディスク暗号化されたままで、 Windows Update による大型アップデートが可能になりました。
	- ・ 機能改善/修正
		- ・ 一部環境で、プリブート認証画面が中央によって小さく表示される問題が改 善されました。
		- ・ 新たに接続されたハードディスクが BitLocker により自動で暗号開始される 機能を防止します。
		- ・ 暗号化ドライバーの脆弱性により任意のコードを実行される問題を修正しま した。
		- ・ 休止状態からの復帰時や高速スタートアップでの起動時にパスワードリカバ リーが実行された場合、その変更が反映されない問題が修正されました。
		- ・ 特定の手順でフォルダー暗号化を行いとフォルダー内のファイルが破損する 問題が修正されました。
		- ・ Windows 10 Creators Update (1703)以前の OS で、高速スタートアップによ る起動、休止状態からの復帰時に、ESP 領域にデータを書き込むと、ESP 上 のファイルが破損する OS 上の問題を DESlock+ Pro 側で回避するように修 正しました。
		- ・ Realtek カードドライバーとの相性で BSoD が発生する問題が修正されました。

◆V4.8.16 からの変更点

- ・ 機能改善/修正
	- ・ フルディスク暗号化のパフォーマンスが向上しました。これは SSD ストレー ジの場合に最大の効果を発揮します。
	- ・ レガシー/MBR(非 UEFI)システムでのフルディスク暗号化された OS の起 動時の復号処理が改善されました。 これは、休止から再開するときに最大の 効果を発揮します。

◆V4.8.13 からの変更点

- ・ 機能改善/修正
	- ・ 暗号化仮想ディスクが UNC パスに対応しました。
	- ・ 株式会社 NTT ドコモのネットワークカード「L-03F」が認識しない問題を修 正しました。
	- ・ 光学メディアをパケットライト方式でフォーマットをできない問題を修正し ました。
	- ・ DESlock シュレッダー機能を無効にすると、デスクトップ上に白い無題のア イコンが残る問題を修正しました。
- ◆V4.8.5 からの変更点
	- ・ 機能改善/修正
		- ・ DESlock シュレッダーが UNC パスに対応しました。
		- ・ 日本語版 Windows の特定の環境で暗号化された USB メモリなどにファイル がコピーできない不具合を修正しました。
		- ・ 特定機種で、DESlock+ Pro がインストールできない問題を修正しました。
- ◆V4.8.3 からの変更点
	- ・ 新機能
		- ・ Windows10 に対応しました。
	- ・ 機能改善/修正
		- ・ 有効期限が切れた状態でも、DESlock アイコンのディスクの管理メニューか ら復号ができるようになりました。
		- ・ プリブート認証画面で日本語キーボード(106/109 キーボード)に対応しまし た。
		- ・ 一部機種のUEFIノートPCにDESlockをインストールすると発生するBSOD を修復しました。
		- ・ 一部機種の PC で休止状態やスリープからの復帰に時間を要する現象を修復 しました。

■製品情報

本製品に関する情報は、以下の URL から参照することができます。

ESET Endpoint Encryption 製品ページ

<https://eset-info.canon-its.jp/business/eee/>

法人向け暗号化製品サポートページ [https://eset-support.canon-its.jp/?site\\_domain=encryption](https://eset-support.canon-its.jp/?site_domain=encryption)